Class notes based upon Patterson & Hennessy: Book & Lecture Notes Patterson's 1997 course notes (U.C. Berkeley CS 152, 1997) Tom Fountain 2000 course notes (Stanford EE182) Michael Wahl 2000 lecture notes (U. of Siegen CS 3339) Ben Dugan 2001 lecture notes (UW-CSE 378) Professor Scott Hauck lecture notes (UW EE 471)

#### **What things are important when buying a computer?**

| What features do you look for when buying one? | in and out     |                                                                                                    |                  |
|------------------------------------------------|----------------|----------------------------------------------------------------------------------------------------|------------------|
| - $Pric$                                       | - $form$ /Heat | - $10$                                                                                                    | - $3$ Area/space |
| - $Speed$                                      | frames/s       | - $Physic$ of $1$ and $1$ and $1$ and $1$ are $3$ and $1$ are $3$ |                  |

#### **Computer "Performance"**

MIPS (Million Instructions Per Second) vs. MHz (Million Cycles Per Second)

Throughput (jobs/seconds) vs. Latency (time to complete a job)

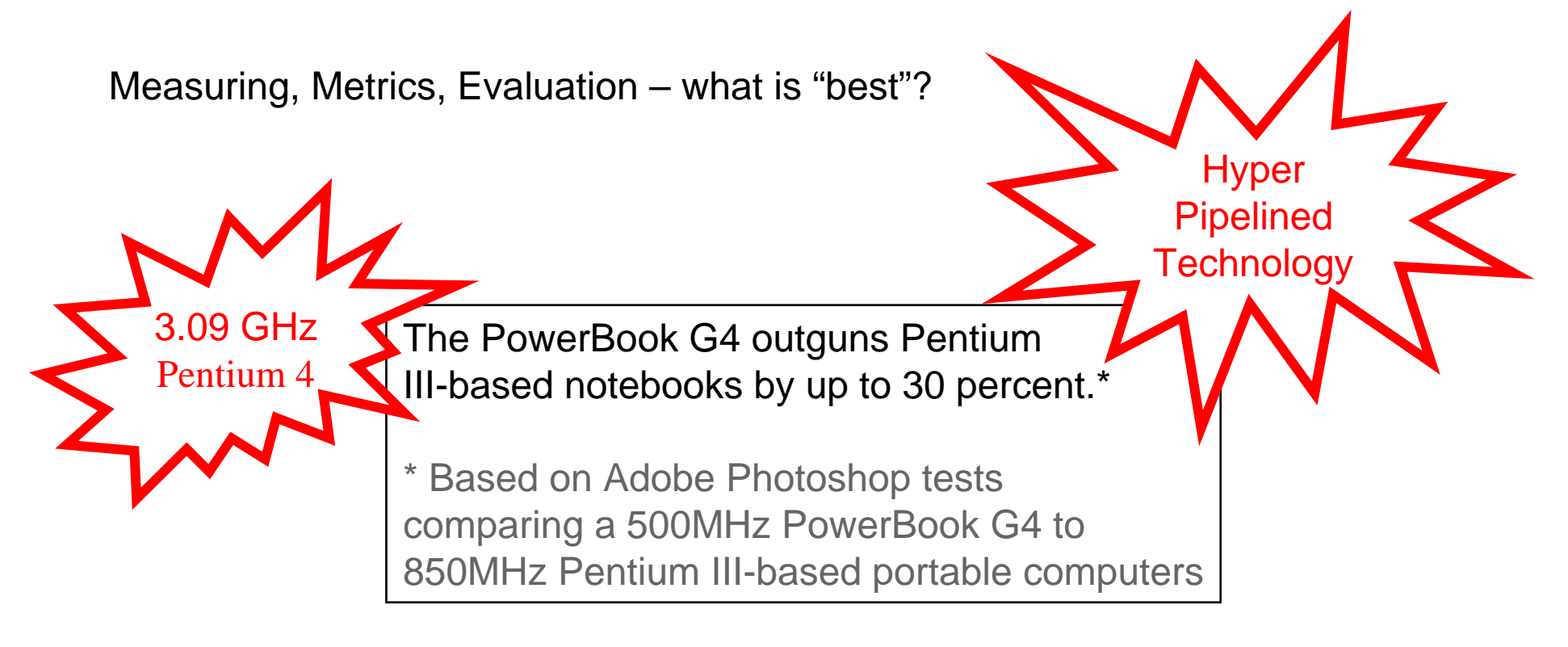

#### **Performance Example: Planes**

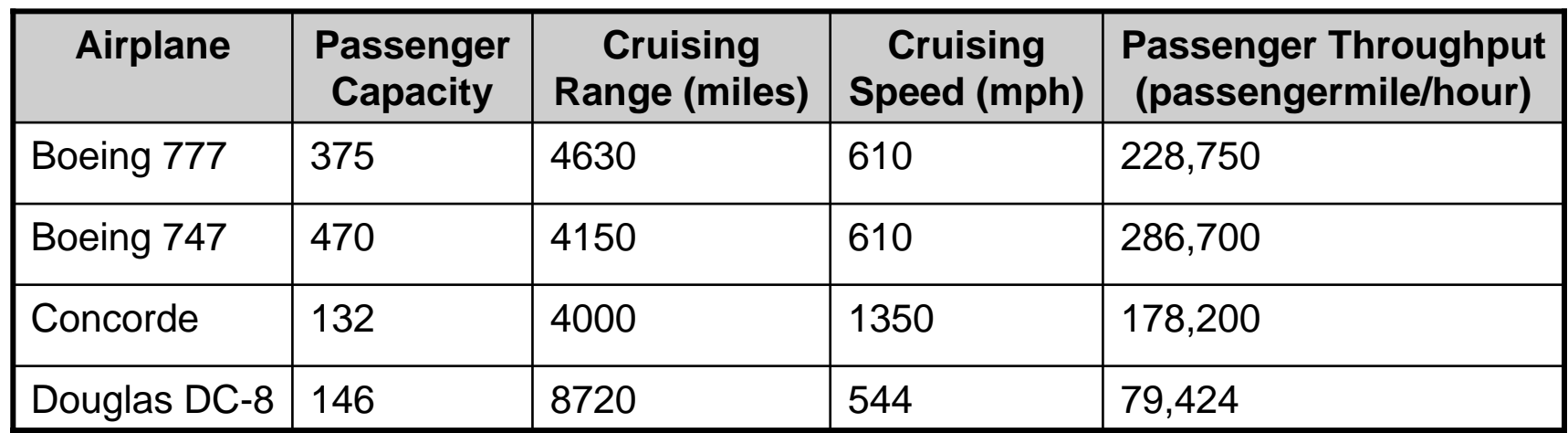

Which is the "best" plane?

Which gets one passenger to the destination first?

Which moves the most passengers?

Which goes the furthest?

Which is the "speediest" plane (between Seattle and NY for example)?

Latency: how fast is one person moved?

Throughput: number of people per time moved?

Primary goal: execution time (time from program start to program completion) To compare machines, we say "X is n times faster than Y"  $Performance = \frac{1}{ExecutionTime}$ *x y y x ExecutionTime ExecutionTime Performance*  $n = \frac{Performance_{x}}{P}$ 

Example: Machine *Orange* and *Grape* run a program

Orange takes 5 seconds, Grape takes 10 seconds

$$
M = \frac{10}{5} = 2
$$

Orange is \_\_\_\_\_ times faster than Grape

### **Execution Time**

Elapsed Time

counts everything *(disk and memory accesses, I/O , etc.)*

a useful number, but often not good for comparison purposes

CPU time

doesn't count I/O or time spent running other programs can be broken up into system time, and user time

Example: Unix "time" command

fpga.olin.edu> time javac CircuitViewer.java 3.370u 0.570s 0:12.44 31.6%

Our focus: user CPU time

time spent executing the lines of code that are "in" our program

# **CPU Time**

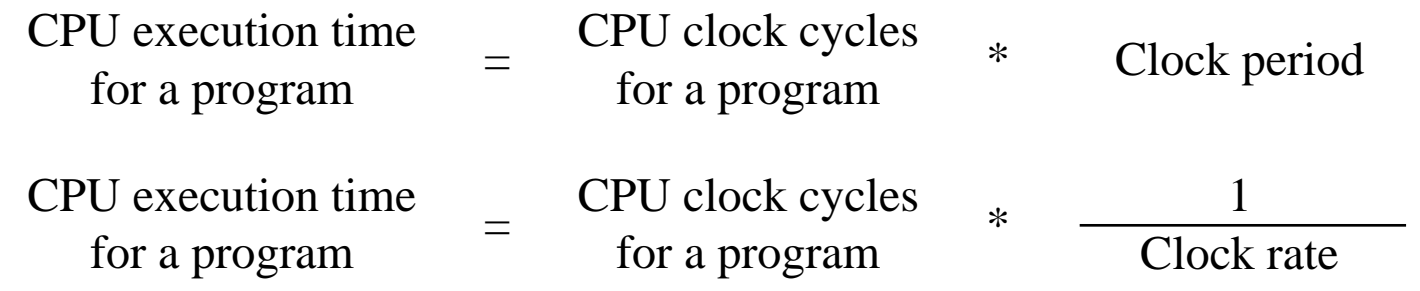

Application example:

A program takes 10 seconds on computer *Orange*, with a 400MHz clock. Our design team is developing a machine *Grape* with a much higher clock rate, but it will require 1.2 times as many clock cycles. If we want to be able

to run the program in 6 second, how fast must the clock rate be?<br>  $0 \text{R} \cdot \text{C} \cdot \text{C} \$ 

ERIC  $SEZ \rightarrow 800$  MHz

How do the # of instructions in a program relate to the execution time?

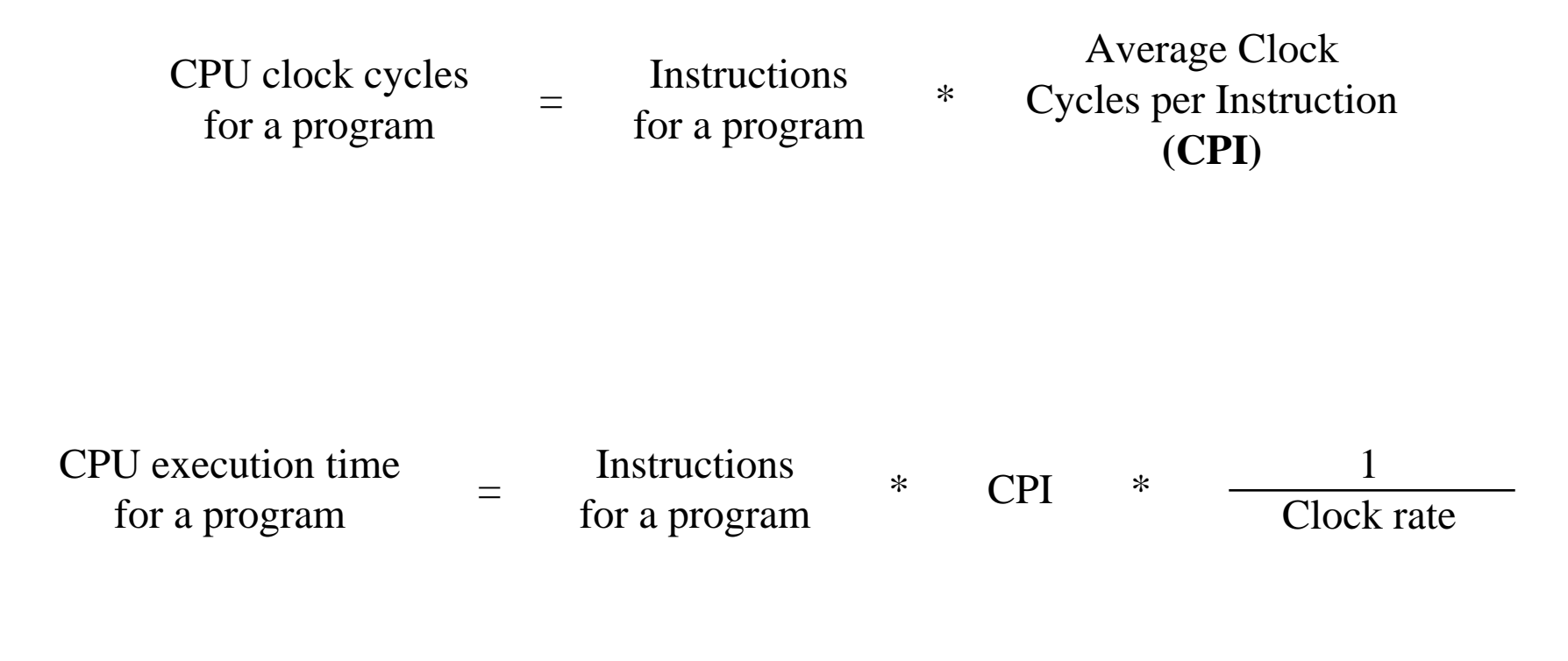

# **CPI Example**

Suppose we have two implementations of the same instruction set (ISA).

For some program

Machine A has a clock cycle time of 10 ns. and a CPI of 2.0 Machine B has a clock cycle time of 20 ns. and a CPI of 1.2

What machine is faster for this program, and by how much?

CPU CloCC Cycles<sub>A</sub> = 
$$
\pm \times 2.0
$$
  
\nCPU ClocC Cycles<sub>B</sub> =  $\pm \times 1.2$   
\nCPU ClocC Cycles<sub>B</sub> =  $\pm \times 2.0 \times 10.5 = 20 \times \pm 0.5$   
\nB =  $\pm \times 2.0 \times 10.5 = 20 \times \pm 0.5$   
\n $\frac{\partial 4 \times \pm 0.5}{\partial 0 \times \pm 0.5} = \frac{1.2 \times 1.5}{}$ 

# **Computing CPI**

Different types of instructions can take very different amounts of cycles Memory accesses, integer math, floating point, control flow

$$
CPI = \sum_{types} (Cycles_{type} * Frequency_{type})
$$

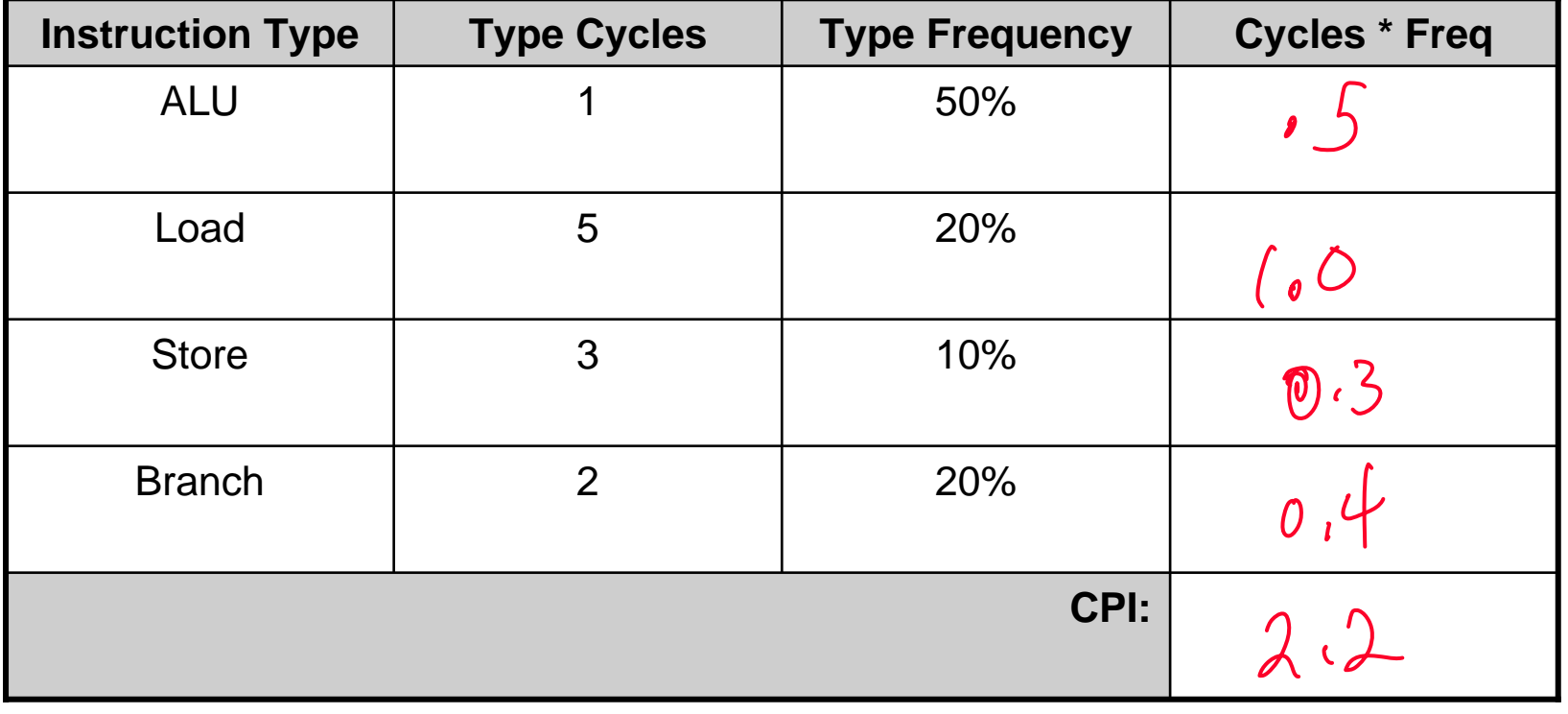

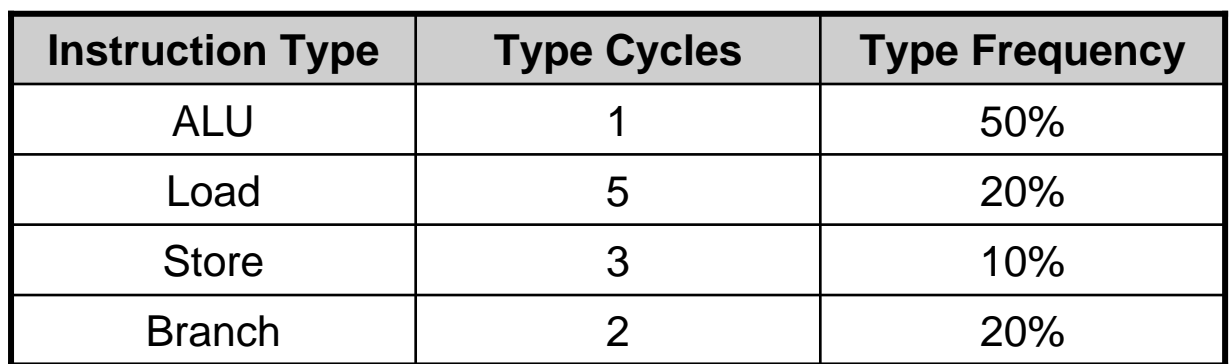

 $\frac{2}{18}$  = 1. 22 x

How much faster would the machine be if:

- 1. A data cache reduced the average load time to 2 cycles?<br>  $0L\theta = 2.2$ <br>  $\therefore$   $1.375 \times$ NEW = 1.6
- 2. Branch prediction shaved a cycle off the branch time?  $2.2$  $=$   $|_{i}| \times$
- 3. Two ALU instructions could be executed at once?

 $2,2$ 

The impact of a performance improvement is limited by what is NOT improved:

Execution time after improvement Execution time of unaffected  $=$   $\frac{2\pi \omega \alpha \pi \sigma \pi \pi \pi \sigma}{c}$   $\frac{1}{2}$   $\frac{1}{2}$   $\frac{1}{2}$   $\frac{1}{2}$   $\frac{1}{2}$   $\frac{1}{2}$   $\frac{1}{2}$   $\frac{1}{2}$ 1 + affected  $*$  Amount of improvement Execution time affected

Example: Assume a program runs in 100 seconds on a machine, with multiply responsible for 80 seconds of this time. How much do we have to speed up multiply to make the program run 4 times faster?

OLD= 1005 > 255. = > 205 + 80/N  $N = 16$ .

5 times faster?

$$
205 - \frac{c}{3}2
$$